# DOCKET SECTION

### BEFORE THE POSTAL RATE COMMISSION RECEIVED WASHINGTON, D.C. 20268-0001 Nav 7 4 54 FM '97

PCSTAL RATE CORNISSION OFFICE OF THE SEC (ETARY

POSTAL RATE AND FEE CHANGES, 1997 | Docket No. R97-1

 $\bullet$ 

### RESPONSE OF UNITED STATES POSTAL SERVICE WITNESS TALMO TO INTERROGATORIES OF THE ADVERTISING MAIL MARKETING ASSOCIATION (AMMA/USPS-LR-H-105--1-4)

The United States Postal Service hereby provides responses of witness Talmo to

the following interrogatories of the Advertising Mail Marketing Association: AMMA/

USPS-LR-H-105-1-4, filed on October 30, 1997.

Each interrogatory is stated verbatim and is followed by the response.

Respectfully submitted,

UNITED STATES POSTAL SERVICE

By its attorneys:

Daniel J. Foucheaux, Jr. Chief Counsel, Ratemaking

Autumy J. alvenis

475 L'Enfant Plaza West, S.W. Washington, D.C. 20260-I 137 (202) 268-2997; Fax -5402 November 7, 1997

 $\alpha = 1/2$ 

AMMAIUSPS-LR-H-105-1. The sample study described in LR-H-105 states that the data were collected for a six (6) week period.

- a. Please confirm that the period began Wednesday, January 23, 1997 and ended Tuesday, March 11, 1997.
- b. If you cannot confirm part a., please provide the correct dates.
- c. How and why was this particular six (6) week period chosen?
- d. Did you or anyone else test the implicit assumption made by the users of these data that the information collected and parameters estimated by the sample study are not subject to seasonal fluctuations?
- e. If the answer to part d is "yes", please provide all analyses of the test(s)?
- f. If the answer to part d is "no", what was the justification for making the assumption described in part d?

AMMAIUSPS-LR-H-105-1 Response:

- a. Confirmed.
- b. N/A.
- C. Implementation of postal Classification Reform for commercial Standard (A) in the summer of 1996 resulted in changes in mail preparation. The survey period was chosen to be sufficiently beyond the introduction of the new classification reform requirements to allow mailers time to stabilize their mailing patterns, yet soon enough to complete the survey analysis in time for the rate filing.
- d. No.

e. N/A.

 $\mathcal{L}=\mathcal{L}^{\dagger}$  and

f. Given that Classification Reform was implemented in 1996, there had not been four continuous quarters during which the new requirements were in effect in order to test the assumption. Consequently, it was assumed that the distributions would be equal across quarters.

AMMAIUSPS-LR-H-105-2. What is the data format of each of the machine readable output files in LR-H-105?

 $\ddot{\phantom{a}}$ 

 $\alpha$  $\bar{\phantom{a}}$ 

AMMA/USPS-LR-H-105-2 Response:

See Attachment.

 $\bar{z}$ 

# Formats for Output Files Listed in LR-H-105 Appendix E, by Section

### I. Stratification and Sample Selection

File format for finstrata.pmt :

i,

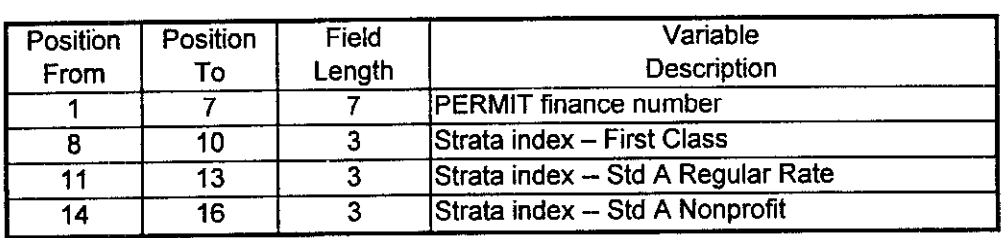

File format for pmtstda.ms.st :

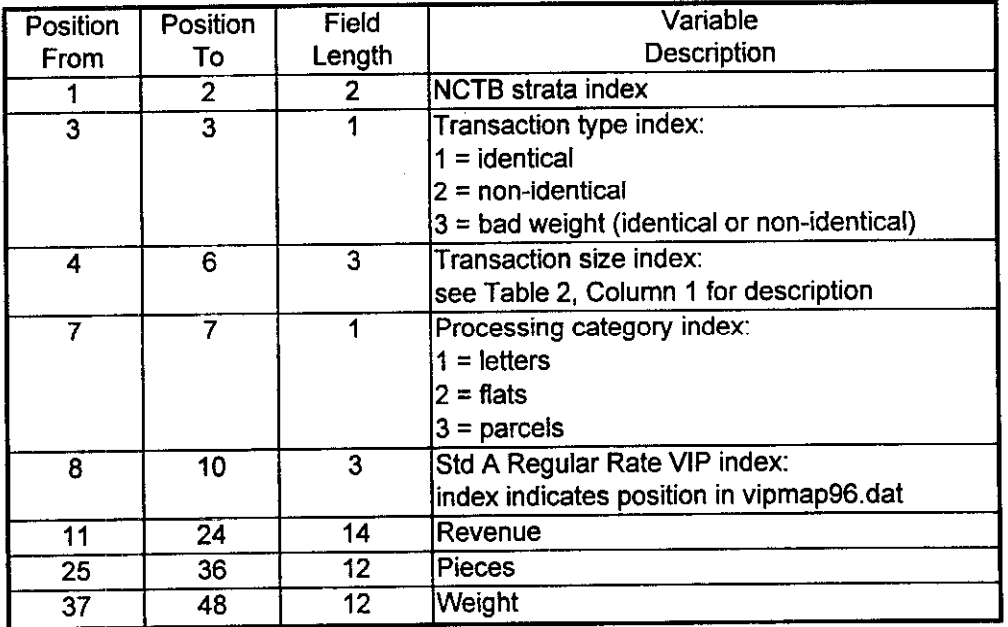

File format for offdat.ver :

 $\mathcal{L}^{\pm}$ 

 $\sim$ 

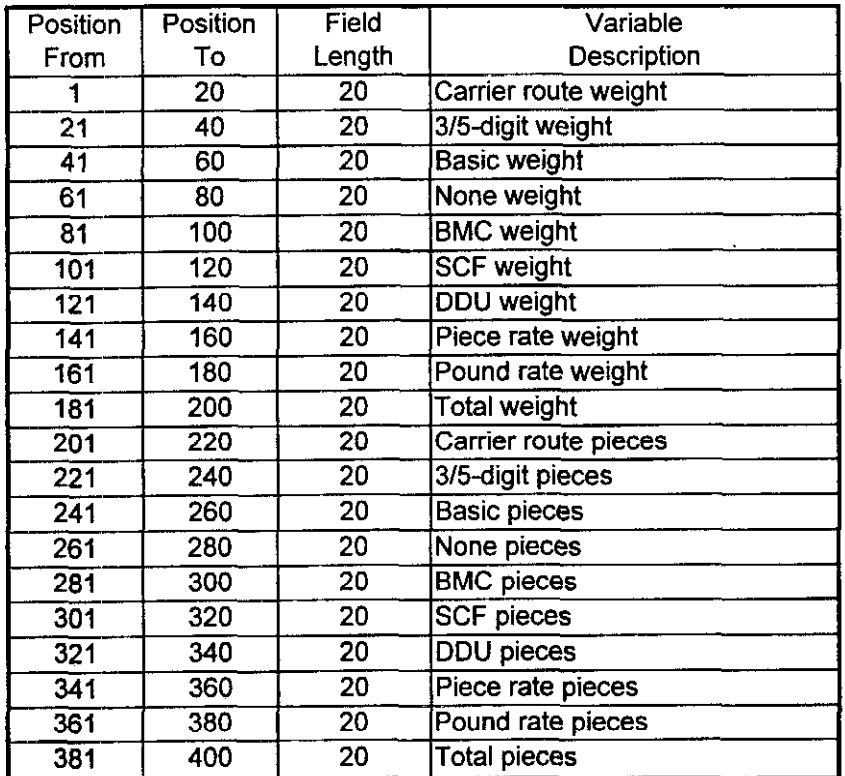

Note: The rows of this tile are organized into 6 distinct blocks as follows: First block = Identical, automation transactions by oftice size stratum Second Block = Identical, nonautomation transactions by office size stratum Third Block = Non-identical, automation transactions by office size stratum Fourth Block = Non-identical, nonautomation transactions by office size stratum Fifth Block = Total identical transactions by office size stratum Sixth Block =Total non-identical transactions by office size stratum Each block is separated by a blank row.

A row of a block represents an office size stratum.

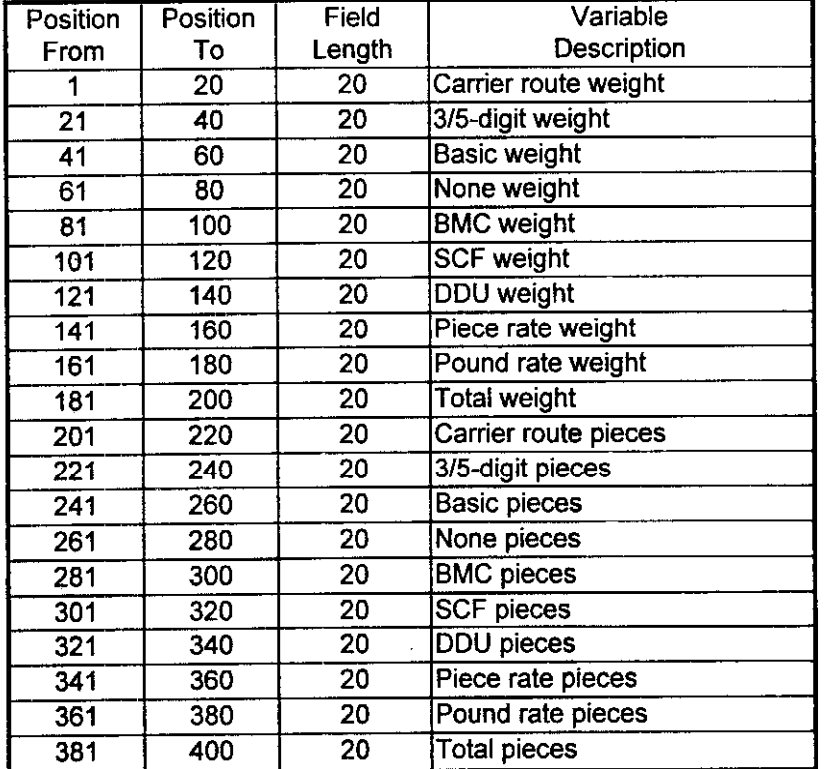

File format for msdat.ver :

Note: The rows of this file are organized into 6 distinct blocks as follows: First block = Identical, automation transactions by transaction size stratum Second Block = Identical, nonautomation transactions by transaction size stratum Third Block = Non-identical, automation transactions by transaction size stratum Fourth Block = Non-identical, nonautomation transactions by transaction size stratum Fifth Block = Total identical transactions by transaction size stratum Sixth Block =Total non-identical transactions by transaction size stratum Each block is separated by a blank row. A row of a block represents a transaction size stratum.

File format for off\_std.ver :

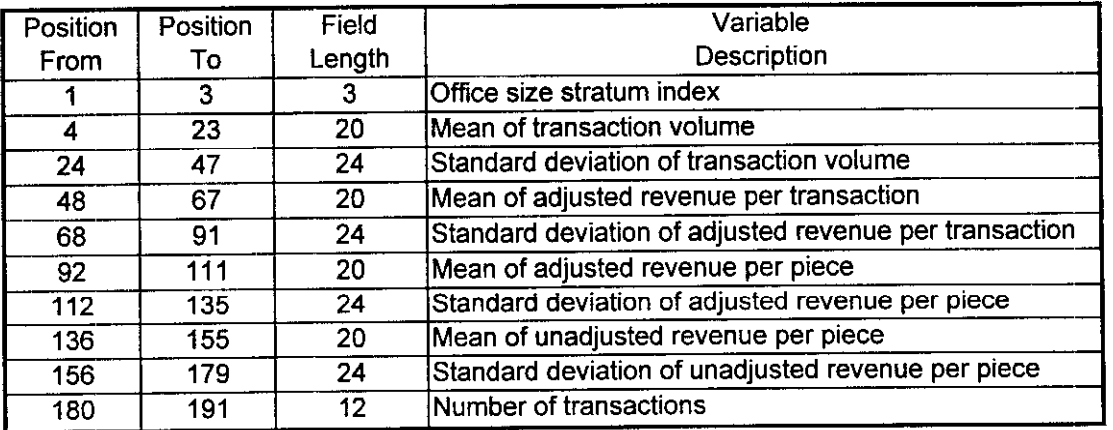

File format for ms\_std.ver :

 $\mathcal{A}^{\mathcal{A}}$ 

 $\sim$ 

 $\overline{a}$ 

 $\sim$ 

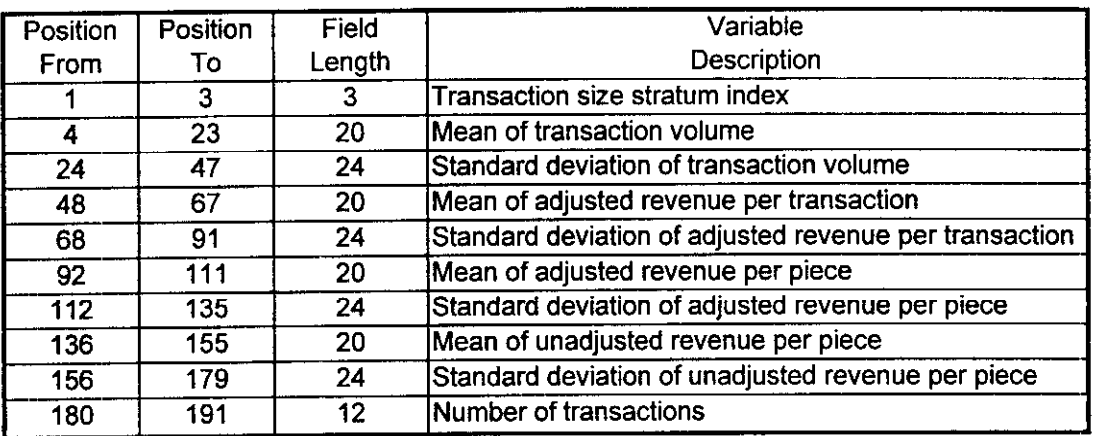

File format for strata.dat.reg :

 $\alpha = 1/2$ 

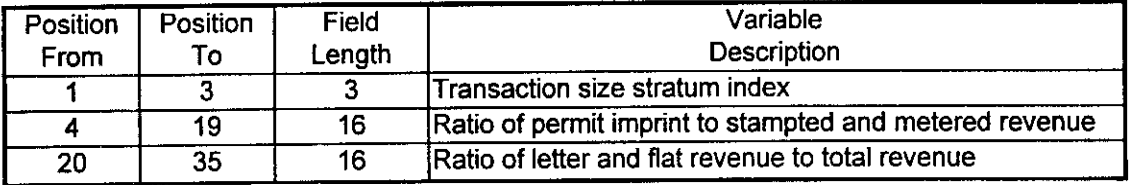

#### **II. Main Results**

Several output file formats that follow refer to a container code or a package code field. The following two tables define the container and package codes used in those files.

#### Package codes

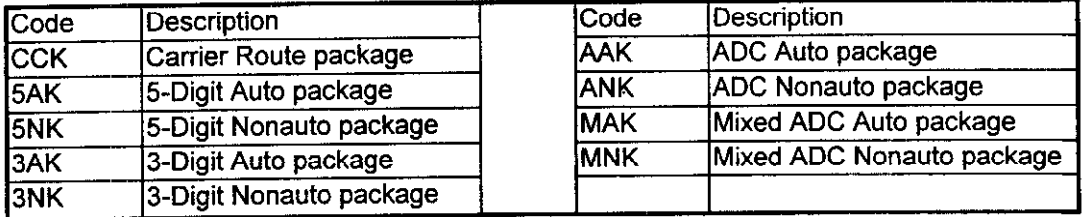

#### **Container Codes**

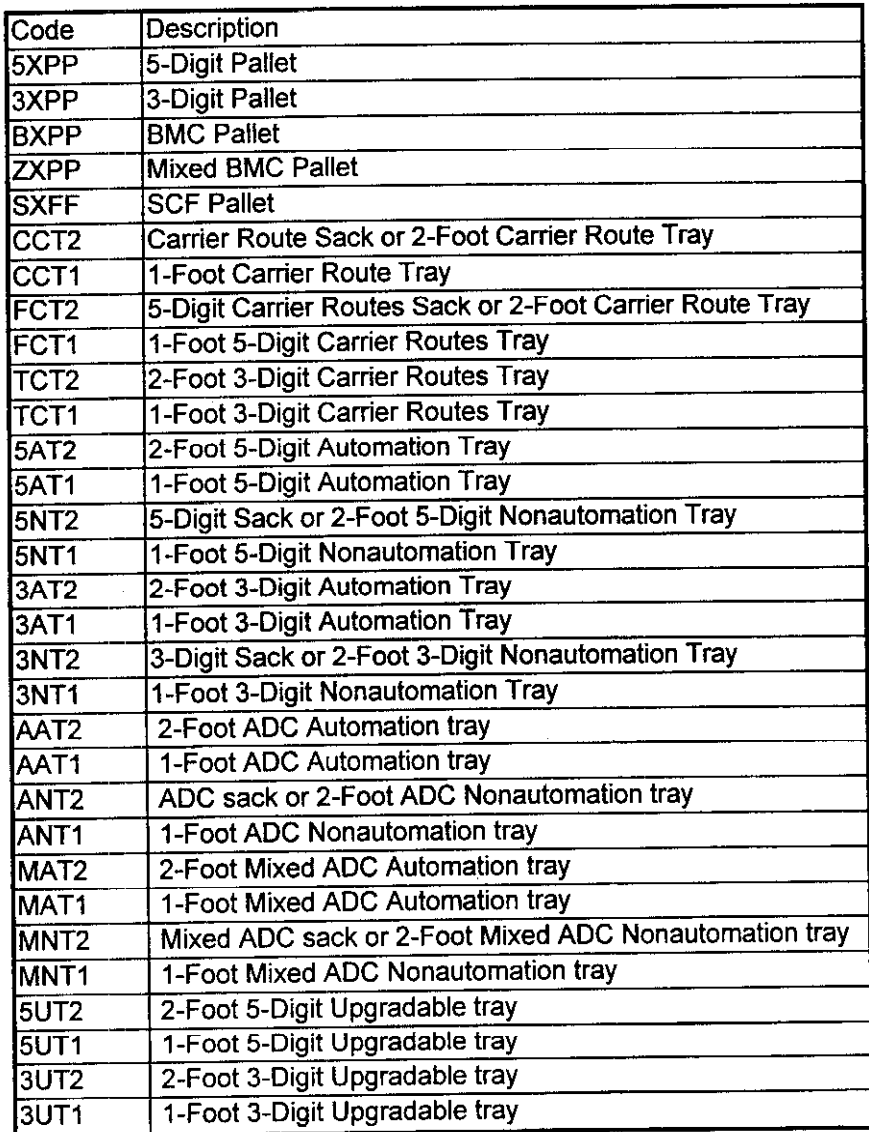

 $\sim$   $\sim$ 

File format for the following output files:

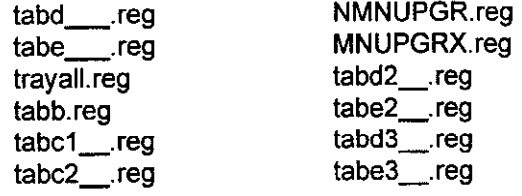

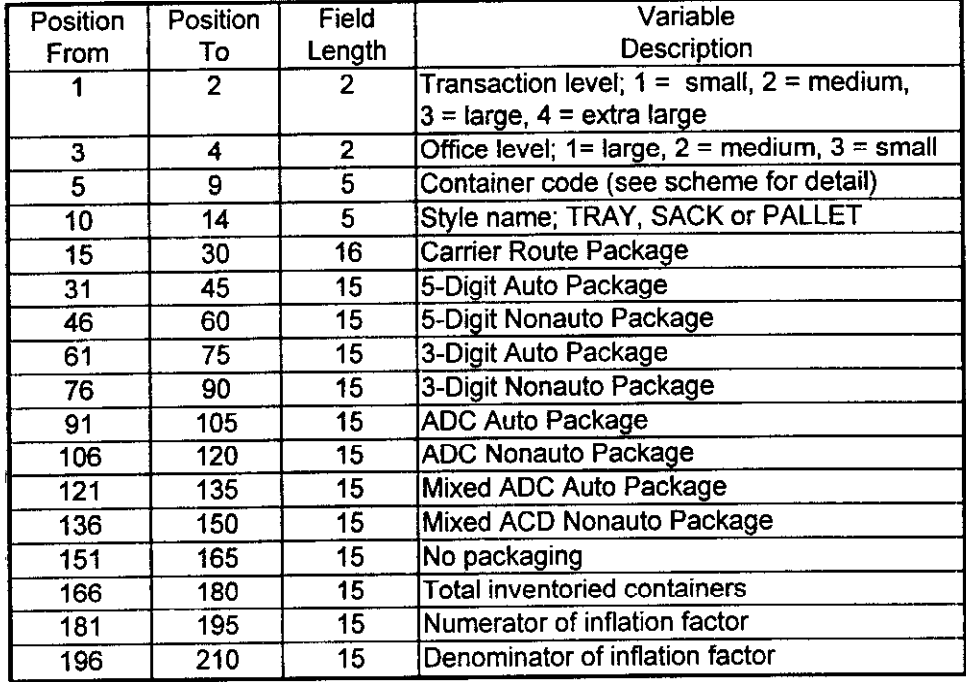

Notes:

1. Any table created by the table\_maker f subroutine is vertically divided into two parts, The top part represents total inflated pieces for container-package combinations. The bottom part (delimited by a title line starting with "\*\*\*\*") represents total inflated packages for containerpackage combinations.

2. The "No packaging" field contains data for containers in which no packaging is allowed.

3. Combinations of transaction and office level determine a stratum.

 $\sim$   $\sim$ 

File format for label.err :

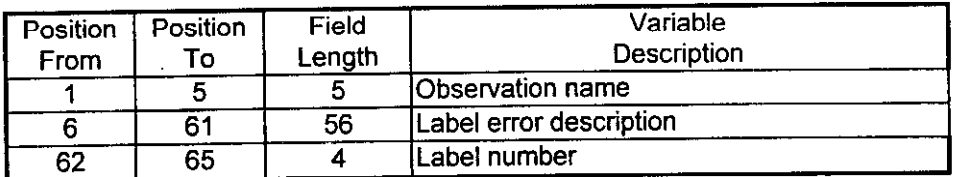

File format for label.err2 :

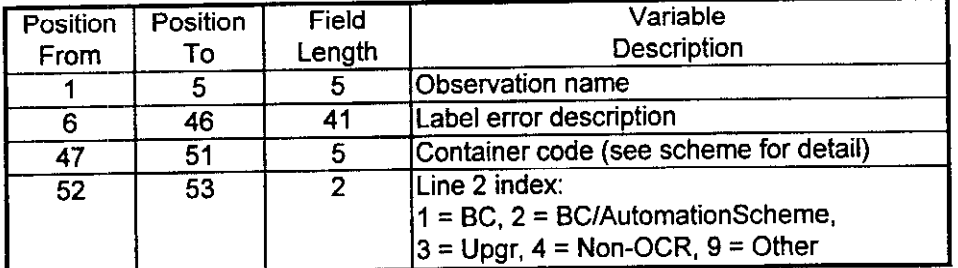

File format for package.err :

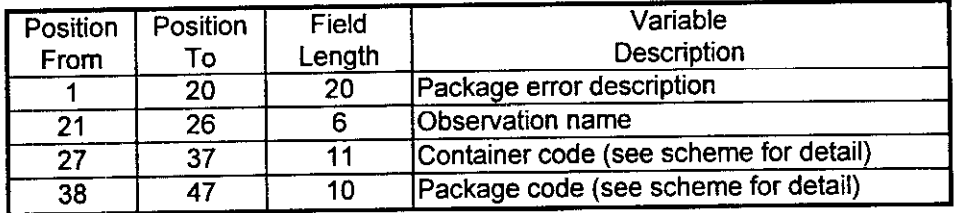

File format for outly.pcs :

 $\hat{\mathcal{A}}$ 

 $\hat{\mathcal{A}}$ 

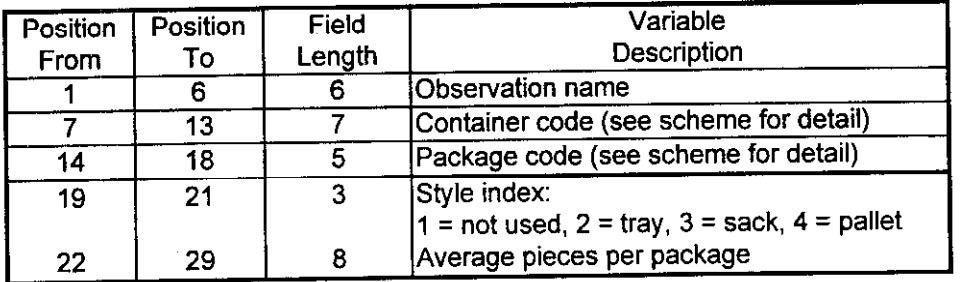

### III. Carrier Route Analysis

File format for the following output files as created by table\_maker.f:

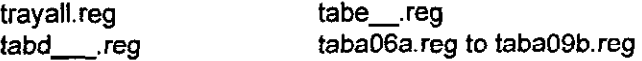

Please refer to the file format listed for Section II, above.

File format for the following output files:

labels.err package.err labels.en2 outly.pcs

 $\mathcal{L}$ 

Please refer to the file format listed for Section II, above

 $\bar{\rm I}$ 

# IV. Destinating Entry Discount Analysis

File format for the following output files: letpal.reg sackpal.reg

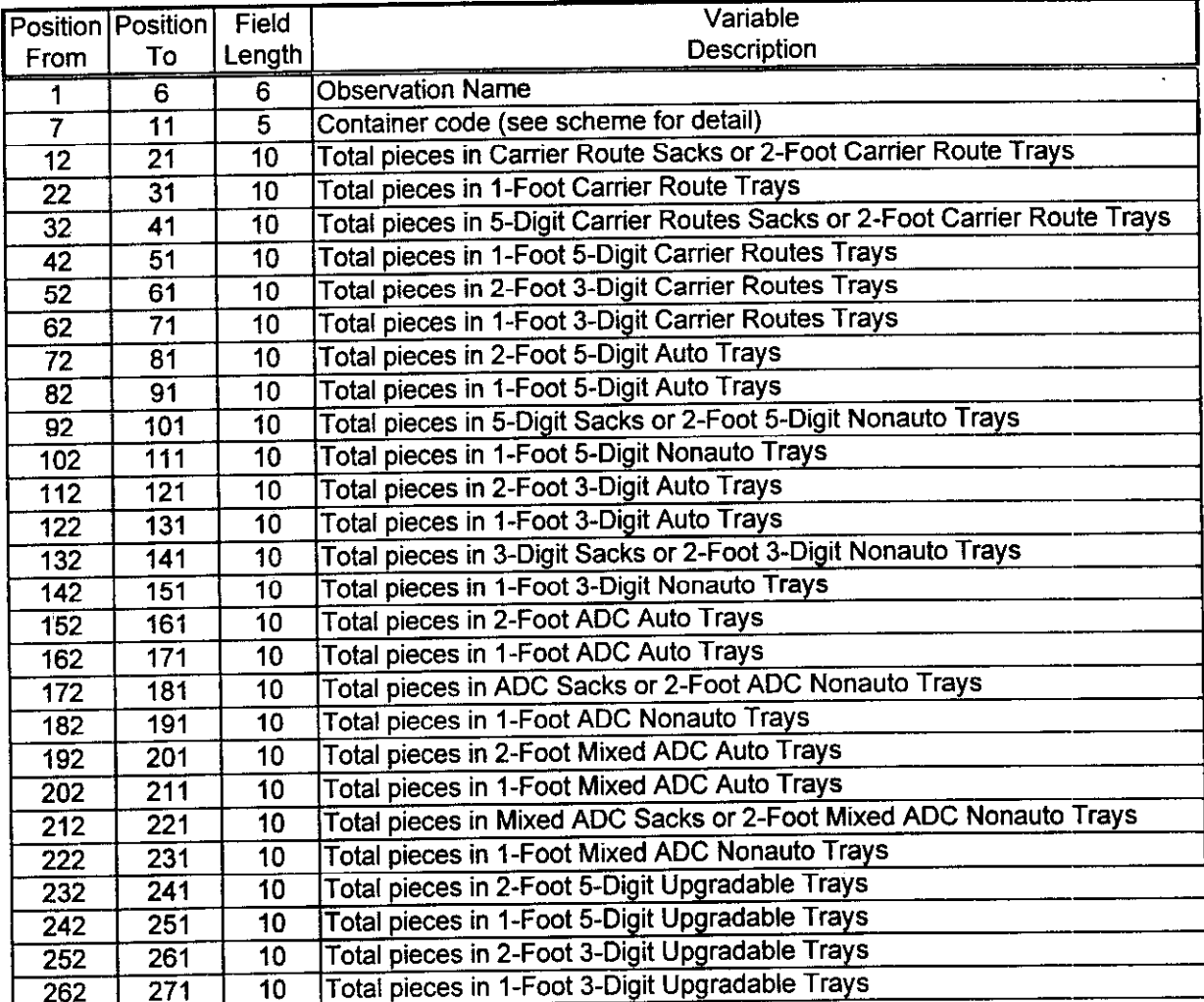

Notes:

1. For letpal.reg, the data are letters in trays. For example, the data in the CCT2 field are total letters in 2-foot carrier route trays.

2. For sackpal.reg, the data are flats in sacks For example, the data in the CCT2 field are total flats in carrier route sacks.

3. Container fields that are not allowed for a shape are always filled with zeros. For example, since the "CCT1" field always represents pieces in 1-foot carrier route trays, and since flats cannot be in trays, then this field will be all zeros in sackpal.reg.

 $\bar{1}$ 

 $\sim$ 

File format for avepal.dat :

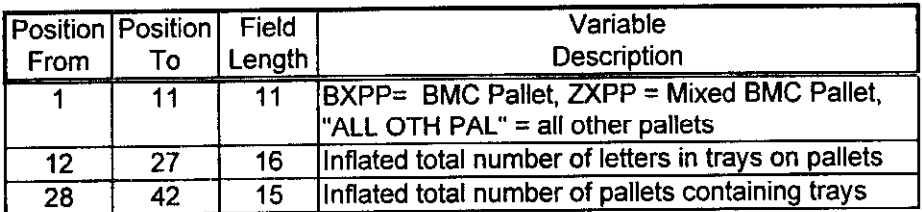

File format for the following output files: trayall.reg tabd\_\_\_.reg tabe\_\_\_.reg

Please refer to the file format listed for Section II, above

File format for the following output files:<br>labels.err package.err package.err<br>outly.pcs labels.err2

Please refer to the file format listed for Section II, above

 $\mathcal{A}^{\mathcal{A}}$ 

### V. Mail Entry Point Profile

File format for rmeppv2.cvs :

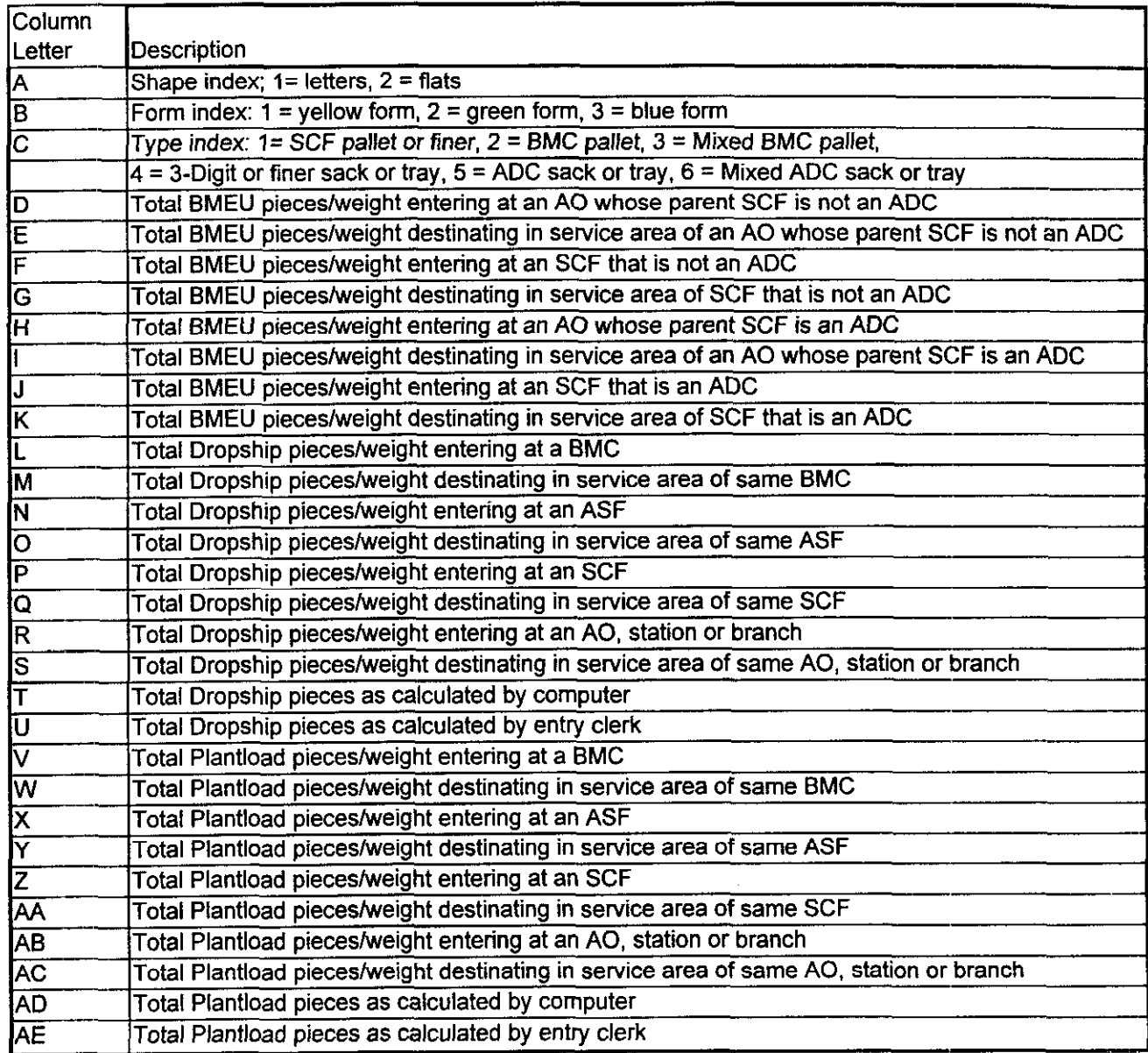

Notes:

1. This file was originally created as a comma delimited file. The version provided on the diskette, however, is an Excel spreadsheet. The format above is for the spreadsheet version.

2. This table is vertically divided into two parts. The top part represents total pieces for shapeform-type combinations. The bottom part represents total weight for shape-form-type combinations.

#### VI. Bootstrapping

File format for the following output file: boot\_results.reg

This table provides bootstrap statistics for every 200th iteration. For each iteration that it prints, it provides 22 rows and 41 fields of data. Each data field is 20 characters wide, including 5 places to the right of a decimal point. These data are separated by a title that indicates the iteration number.

Each row of data represents statistics for a single table. The row definitions are as follows:

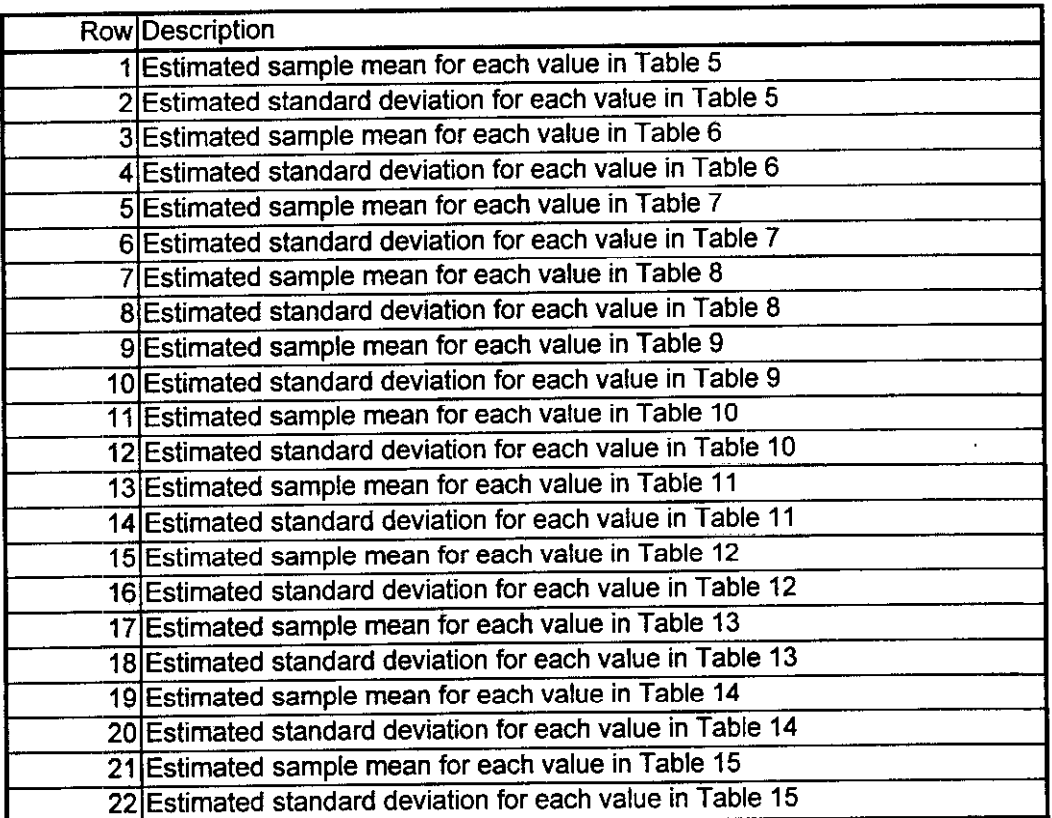

I

Each column of data represents statistics for a single value within a table. Because there are a different number of values for each table (i.e., Table 5 has 2 values but Table 6 has 4 values), some elements within a column are always zero. For instance, row 1 and 2 provide statistics for Table 1. Since this table has only two values, then the elements of columns 3 to 41 for these rows are always zero or blank. The column definitions are as follows:

 $\bar{z}$ 

 $\perp$ 

For Rows 1-2:

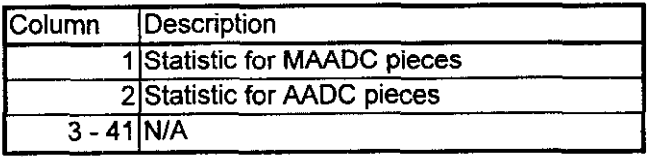

For Rows 34:

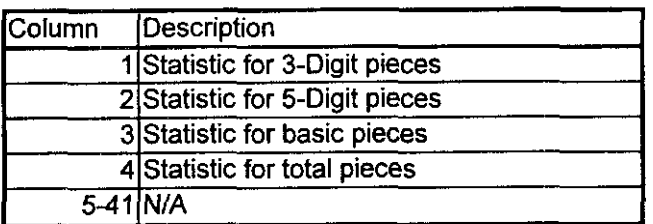

For Rows 9-10:

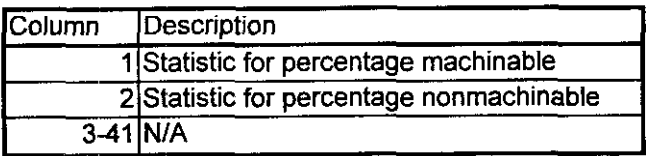

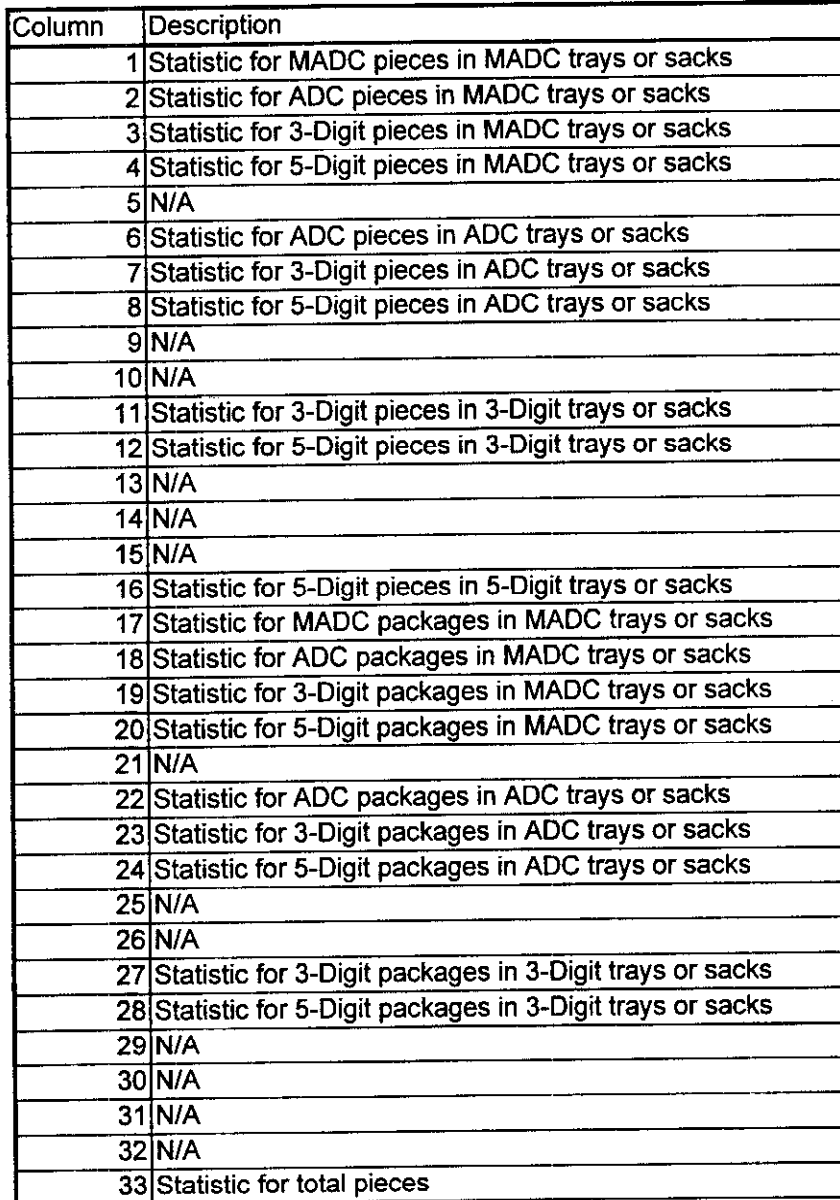

For Rows 5-6, 7-8, 11-12, 13-14, or 15-16:

34-41 N/A

ī

 $\bar{V}$ 

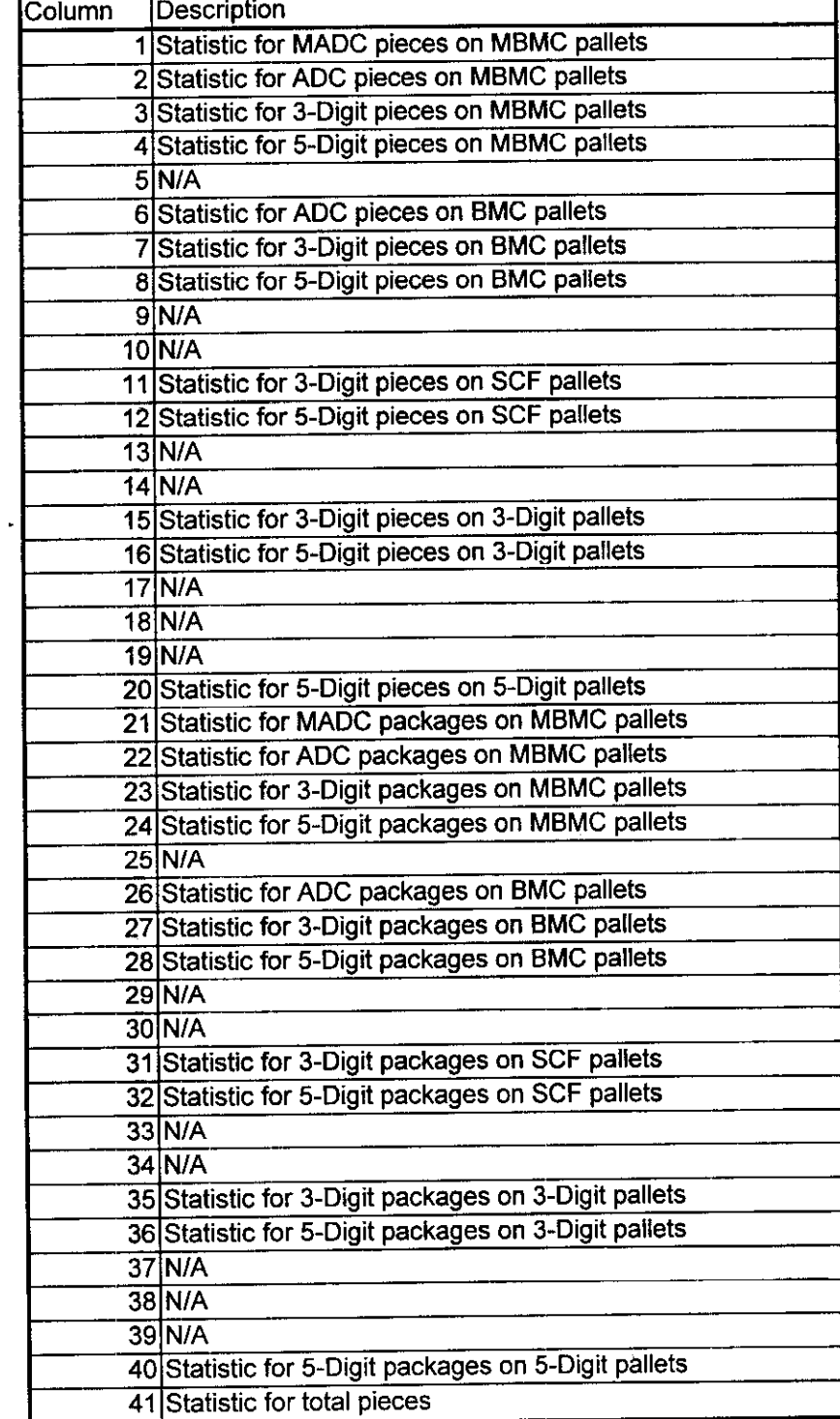

For Rows 17-18. 19-20. or 21-22:

۳.

 $\Delta \phi$ 

 $\sim$ 

File format for boot\_results2.reg\* :

 $\mathcal{A}^{\mathcal{A}}$ 

This file provides bootstrap statistics for the estimates in Table 16. Statistics are reported for every 10th iteration. For each iteration, there are 2 rows of data. The first row provides statistics for pieces in trays with at least 150 pieces. The second row provides statistics for pieces in trays with less than 150 pieces.

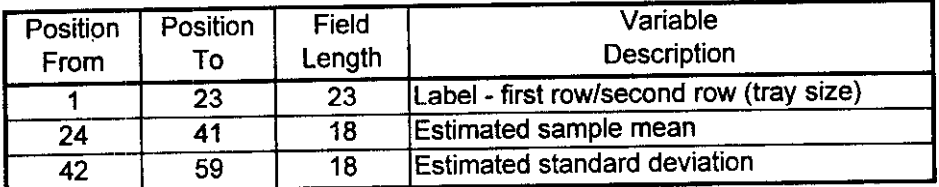

\*This file is the output of a program used to compute the confidence intervals presented in the response to AMMA/USPS-LR-H-105-4(b).

AMMAIUSPS-LR-H-105-3. USPS Witness Daniel (USPS-T-29 at 3 line 23) references USPS LR-H-105 as the source of the "entry profile" used in mail flow diagrams which in turn become parameters in several cost models.

a. For each parameter estimated in LR-H-105 and used in USPS-T-29 Appendix I pages 5,7 or 9 or used in the derivation of any number on these pages, please complete the following table with the exact paired references (cross walk) between the source and use of each parameter:

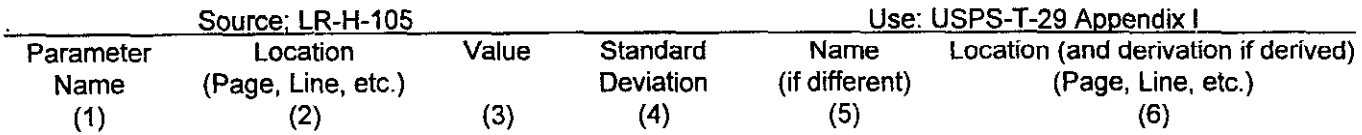

b. Please confirm that USPS-T-29 makes "proper" use of the estimates that come from LR-H-113? (By "proper" we mean the proper time period(s) and in a manner consistent with the objectives of the sample design and analysis.)

C. If part b is not confirmed, please explain why you cannot confirm to the uses of these estimates.

AMMA/USPS-LR-H-105-3 Response:

a. There are no results from LR-H-105 used directly or indirectly in USPS-T-

29 Appendix I, pages 5, 7, or 9.

- b. N/A.
- C. N/A.

AMMA/USPS-LR-H-105-4. The following questions refer to Table 16 (LR-H-105 page 24; hardcopy version).

- a. Please provide the data and the source(s) used to compute the "Percent of Pieces in Trays with at least 150 pieces".
- b. Please provide the 95% confidence interval for the "Percent of Pieces in Trays with at least 150 pieces".
- C. How many total letter trays were observed?
- d. Please confirm that the "Percent of Pieces in Trays with at least 150 pieces" on page 24 is equal to 86.0% (at one significant decimal percentage point) and that this is the source (of 86.03% at two significant decimal percentage points) referred to by Witness Thress USPS-T-7 (at 225 line 24).
- e. If you cannot confirm part d, please show the source of the 86.03% to which Witness Thress referred in the "Standard Mail Characteristics Study".

AMMA/USPS-LR-H-105-4 Response:

a. The source data for Table 16 are included on the diskettes provided in

LR-H-105. The programs that process these data are documented in

Appendices E and F. See the description of the roll-master.f FORTRAN

program as documented in Section Ill of Appendix E for specific

information.

b. The percent of line-of-travel carrier route letters in carrier route and 5-Digit carrier routes trays with at least 150 pieces is 86.0 percent as reported in Table 16. The 95 percent confidence interval for this estimate is the range from 77.5 percent to 94.5 percent.

- C. There were 16,711 carrier route and 5-Digit carrier routes trays inventoried in the survey that contained only line-of-travel pieces. Of these, 336 were further examined to determine piece and package information.
- d. Confirmed,
- e. N/A

# **DECLARATION**

I, Daniel Talmo, declare under penalty of perjury that the foregoing<br>answers are true and correct to the best of my knowledge, information, and belief.

 $\sim$   $\sim$ 

ali-3 Nov. 7, 1997

Daniel Talmo

Date

I hereby certify that I have this day served the foregoing document upon all participants of record in this proceeding in accordance with section 12 of the Rules of Practice.

Anationy J. Aveno

475 L'Enfant Plaza West, S.W. Washington, D.C. 20260-I 137 November 7, 1997

 $\omega$ 

 $\sim$